### ISTA Aïn Mlila  $M_{\rm Pl}$   $\rm Examen$  Informatique S2  $_{\rm 11~maj~2024}$

### Questions de cours

1.  $(2\frac{1}{2})$  points) Python représente les données à travers des types élémentaires. Citez les 5 vus en cours, en donnant un exemple pour chacun.

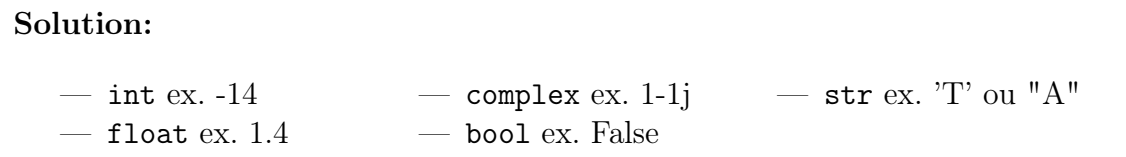

2.  $(4\frac{1}{2})$  points) Les messages d'erreurs nous donnent des indications précieuses pour corriger rapidement les programmes. Python différencie plusieurs types d'erreurs :

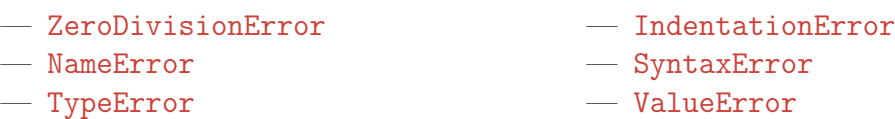

Expliquez brièvement chaque type et donnez un exemple pour chacun.

### Solution:  $\longrightarrow$  >>> 1/0 -> ZeroDivisionError  $\longrightarrow$  >>> — >>> a + 1 -> NameError — >>> (1+2)) -> SyntaxError  $\longrightarrow$  >>> 1 + "2" -> TypeError  $\qquad$   $\longrightarrow$  >>>  $\mathrm{int}('1.2")$  -> ValueError — >>> 1 + 2 -> IndentationError

3. (1 point) Quelle est la fonction qui permet de connaître le nombre d'éléments d'une séquence (chaîne de caractères, liste, tuple, range...) ?

Solution: La fonction len()

### Exercice 1

1. (3 points) On définit les variables suivantes :

```
n = 10pair = (7\frac{9}{2} != 0)texte = "nombres premiers"
premiers = [2, 3, 5, 7, "deux", "trois", "cing", "sept"](a) Donnez le type Python de chacune des variables
```
#### Solution:

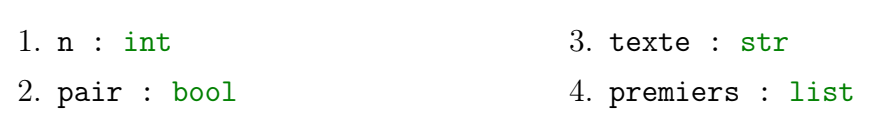

## Examen

(b) Donnez la valeur des expressions suivantes :

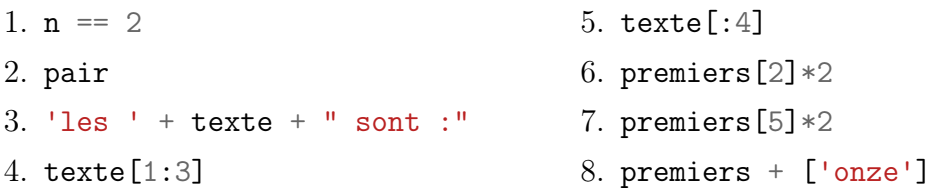

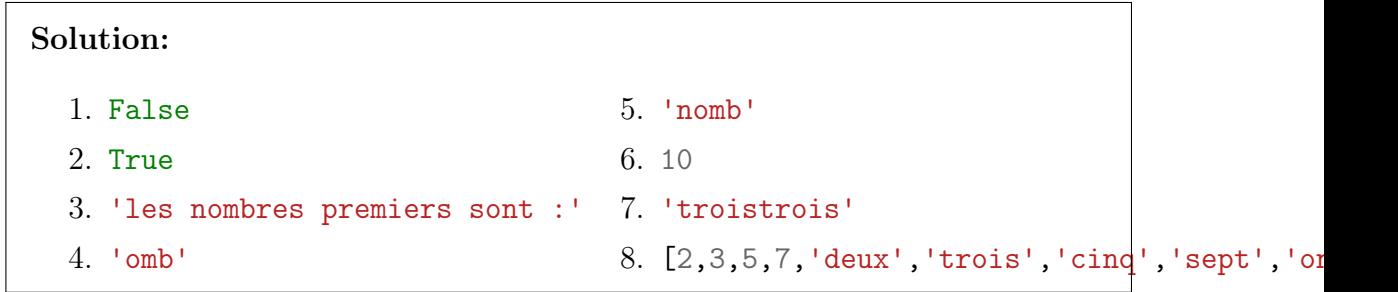

2. (3 points) Soit la definition de la fonction suivante :

```
_1 def foo (n) :
res = 1
_3 while n > 1 :
4 res = res * n
5 n = n - 1
6 return res
```
Calculez foo(2); foo(3), ensuite trouvez ce que fait la fonction foo(x)

**Solution:** foo(2) vaut 2; foo(3) vaut 6; la fonction foo(n) calcule le factoriel de n

## Exercice 2

On considère les définitions suivantes

```
_1 def f1(n):
2 \text{ res} = []3 for i in range(n):
4 if i\frac{0}{2} != 0:
5 res.append(i**2)
6 return res
_1 def f2(n):
2 \text{ res} = []3 for i in range(n):
4 j = i * * 2
```
# Examen

5 if  $j\frac{1}{2}$  != 0:  $6$  res.append(j) <sup>7</sup> return res

1.  $(1\frac{1}{2})$  points) Que fait la fonction f1(n); donnez un exemple.

**Solution:**  $f1(5)$  donne [1,9] la fonction f1(n) donne la liste des carrés des nombre impairs de 0 jusqu'a n-1

2.  $(1\frac{1}{2})$  points) Que fait la fonction  $f(2(n))$ ; donnez un exemple.

**Solution:**  $f2(5)$  donne [1,9] la fonction f2(n) donne la liste des nombres (de 0 à n-1) carrés impaire.

### Exercice 3

1. (3 points) Définissez fonction racinesEquation(a,b,c) qui prends les coefficients a, b, c et qui renvoie la liste des racines réelles ou complexes d'un trinôme du second degré à coefficients réels, c'est à dire une expression de la forme  $ax^2 + bx + c$ , où a, b et c sont trois réels avec a non nul.

### Rappels :

- Le discriminant de cette équation  $delta = b^2 4ac$ .
- La liste des solutions est soit deux racines réels ou une racine réel double ou deux racines complexes.
- $\frac{1}{2}$  Pour les racines réels :  $\frac{-b \pm \sqrt{delta}}{2a}$  $^{2a}$
- Pour les solutions complexes :

si  $x_1 = r_1 + i_1 j$  et  $x_2 = r_2 + i_2 j$  sont les racines de l'équation alors :

$$
r_1 \leftarrow r_2 \leftarrow \frac{-b}{2a} \n i_1 \leftarrow \frac{\sqrt{-delta}}{2a} \n i_2 \leftarrow -i_1
$$

#### Indications :

- Pour pouvoir utiliser la fonction racine carrée sqrt du module math, ne pas oublier d'ajouter l'instruction from math import sqrt.
- Pour affecter des complexes on doit respecter la forme suivante : (real + imag\*1j)

#### Solution:

```
1 from math import sqrt
|2| def racines Equation (a,b,c):
| res = []
```
# Examen

```
4 delta = b**2 - 4*ax\begin{array}{c|c|c|c} 5 & \text{if delta} < 0 \end{array}6 r1 = r2 = -b/2*a7 i1 = sqrt(-delta)/(2*a)
|8| i2=-i1
9 x1, x2 = r1+i1*1j, r2+i2*1j_{10} res.append(x1)
\begin{array}{c|c}\n 11 & \text{res.append(x2)}\n \end{array}|12| elif delta==0:
13 x=-b/(2*a)_{14} res.append(x)
|15| else :
16 x1 = -b+sqrt(delta)/(2*a)17 x2 = -b-sqrt(detta)/(2*a)18 res.append(x1)
19 res.append(x2)
20 return res
```